# <span id="page-0-0"></span>Informatika 3. 4. előadás: Osztályok

#### Kovács Kristóf

#### Budapesti Műszaki és Gazdaságtudományi Egyetem

2024-03-19

Kovács Kristóf [Informatika 3. 4. előadás: Osztályok](#page-46-0)

 $4.171$ 

- 4 国 国

重き э  $299$ 

#### Néhány programozási módszer:

- · Idők kezdetén való programozás
- **•** Struktúrált
- **•** Moduláris
- **•** Funkcionális
- Objektum-orientált
- $\bullet$  ...

つくへ

∍

э

#### Néhány programozási módszer:

- Idők kezdetén való programozás
- **•** Struktúrált
- **·** Moduláris
- **•** Funkcionális
- Objektum-orientált
- ...

#### Idők kezdetén:

- **Ránézésre semmi szerkezet**
- Csak az érti aki írta
- Jóformán lecserélhetetlenné teszi a programozót

## Struktúrált programozás

- Struktúrált adatok, műveletek
- Áttekinthetőbb, hordozhatóbb
- Nem túl hatékon, nehezen cserélhető

 $\Omega$ 

## Struktúrált programozás

- Struktúrált adatok, műveletek
- Áttekinthetőbb, hordozhatóbb
- Nem túl hatékon, nehezen cserélhető

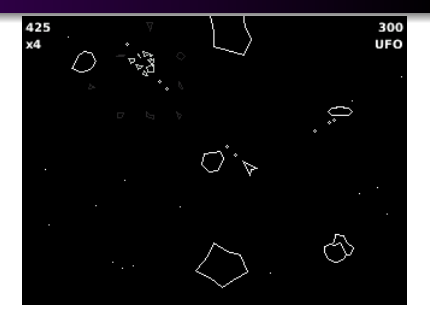

```
AsteroidVector asteroidDestroyed(Asteroid ast) {
  int n = ast.size; // jobb név: numberOfNewAsteroids
  AsteroidVector newAsteroids = createAsteroidVector(n);
  int i;
  for(i = 0; i < n; i++) {
    newAsteroids.push(instantiateFragmentAsteroid(ast.pos, n));
    ...
  }
  return newAsteroids;
}
```
## Moduláris programozás

- Egy modul egy önálló egység
- **·** Interfészekkel kapcsolódik más modulokhoz
- Önállóan fordítható, tesztelhető
- A modulok nem tudnak egymás működéséről
- Az adattípusok megjelennek az interfészeken
- Nehezen cserélhető egy adattípus

## Moduláris programozás

- Egy modul egy önálló egység
- **·** Interfészekkel kapcsolódik más modulokhoz
- Önállóan fordítható, tesztelhető
- A modulok nem tudnak egymás működéséről
- Az adattípusok megjelennek az interfészeken
- Nehezen cserélhető egy adattípus

AsteroidHandler.c GameHandler.c PlayerController.c Physics.c Renderer.c

...

#### Objektum-orientált megoldás

```
class Asteroid: public Renderable, public Destroyable... {
private:
   int size;
   Position pos;
   ...
public:
   AsteroidContainer destroy() {
      AsteroidContainer newAsteroids = new AsteroidVector(size);
      for(int i = 0; i < size; i++) {
          Asteroid a = AsteroidFactory.createFragmentAsteroid(
                            pos, size);
          ...
      }
      return newAsteroids;
   }
   void render(Renderer rend) {
      ...
   }
};
                                                              2990医毛囊 医牙骨下的
```
### Objektum-orientált programozás

- Egységbe zárás
- Felbontás egyszerűbb feladatokra
- Megtervezhető a program anélkül, hogy végig kellene gondolni a megírásához szükséges algoritmusokat
- Interfészek kötik össze az absztrakt részeket
- **o** Objektum:

## Objektum-orientált programozás

- Egységbe zárás
- Felbontás egyszerűbb feladatokra
- Megtervezhető a program anélkül, hogy végig kellene gondolni a megírásához szükséges algoritmusokat
- Interfészek kötik össze az absztrakt részeket
- **o** Objektum:
	- Könnyen módosítható
	- Általánosítható
	- Tárolja a saját állapotát
	- Elrejti a belső adatszerkezetét, a műveleteinek algoritmusait
	- Minél absztraktabb annál jobb, a használathoz ne kelljen ismerni a működését
	- Pl: Komplex szám, Láncolt lista, Bináris fa

# Referencia (kitérõ)

Csere függvény jelenlegi tudásunkkal

```
void csere(int* a, int* b) {
  int temp = *a;
  *a = *b:
  *b = temp;}
int main(void) {
  int x = 2;
  int y = 10;
  c\sec(\&x, \&y);cout << "x: " << x << endl;
  cout << "y: " << y << endl;
  return 0;
}
```
- 4 国家 4 国家 -

э

 $200$ 

## Referencia (kitérõ)

#### Referenciával

```
void csere(int* a, int* b) {
  int temp = *a;*a = *b:
  *b = temp;}
```

```
int main(void) {
 int x = 2;
 int y = 10;
```

```
c\sec(\&x, \&y);cout << "x: " << x << endl;
cout << "y: " << y << endl;
```
return 0;

}

```
void csere(int& a, int& b) {
  int temp = a;
  a = b:
  b = temp;}
```

```
int main(void) {
 int x = 2;
  int y = 10;
```

```
c\sec(x, y);
cout << "x: " << x << endl;
cout << "y: " << y << endl;
```
イロト イ押 トイヨ トイヨ トー

 $299$ 

G.

```
return 0;
```
}

Referencia szerinti értékátadásnál nem másolat a paraméter változó, hanem ténylegesen az a változó amivel meg volt hívva a függvény.

 $QQ$ 

- Referencia szerinti értékátadásnál nem másolat a paraméter változó, hanem ténylegesen az a változó amivel meg volt hívva a függvény.
- Lehetséges nem paraméterként is referenciát használni:

int  $a = 5$ ; int  $\& b = a;$ 

つくへ

- Referencia szerinti értékátadásnál nem másolat a paraméter változó, hanem ténylegesen az a változó amivel meg volt hívva a függvény.
- Lehetséges nem paraméterként is referenciát használni:

```
int a = 5;
int\& b = a;
```
Referencia "mutatója" nem módosítható, létrehozáskor meg kell adni melyik változóra referencia és ez többé nem módosítható.

Próbáljunk most a jelenlegi tudásunkkal írni egy Komplex adattípust.

 $4.17$ 

 $\leftarrow \equiv$ - 4 重 8

 $\sim$ 

 $299$ 

∍

Próbáljunk most a jelenlegi tudásunkkal írni egy Komplex adattípust.

```
typedef struct comp {
  float re;
  float im;
} Complex;
```

```
Complex add(Complex first, Complex other) {
  Complex ret;
  ret.re = first.re + other.re;
  ret.im = first.im + other.im;
  return ret;
}
```
- 4 重 8 3 番 8

 $200$ 

## Komplex szám jelenleg

Ez eddig nem rossz, még írjuk meg a szorzást, abszolút értéket és szép kiírását.

 $4.17$ 

モミ  $\sim$ - 4 重 8  $2Q$ 

## Komplex szám jelenleg

Ez eddig nem rossz, még írjuk meg a szorzást, abszolút értéket és szép kiírását.

```
Complex times(Complex first, Complex other) {
  Complex ret;
  ret.re = first.re * other.re - first.im * other.im;
  ret.im = first.re * other.im + first.im * other.re;
  return ret;
}
float abs(Complex first) {
  return sqrt(first.re * first.re + first.im * first.im);
}
void print(Complex first) {
  cout \le first.re \le " + " \le first.im \le "i" \le endl:
}
```
- イヨメ イヨメ

 $209$ 

### Komplex szám jelenleg, main

```
int main(void) {
  Complex a;
  a.re = 0; a.in = 0;Complex b;
  b.re = 1; b.in = 2;Complex c = \text{times}(a, b);
  print(a);
  print(b);
  print(c);
  Complex d = add(b, c);
  print(d);
  cout \langle\langle \text{abs}(b) \rangle \langle \langle \text{end} \ranglereturn 0;
}
```
 $2990$ 

э

医毛囊 医毛囊 医心包

#### Komplex szám jelenleg, main

```
int main(void) {
  Complex a;
  a.re = 0; a.in = 0;Complex b;
  b.re = 1; b.in = 2;Complex c = \text{times}(a, b);
  print(a);
  print(b);
  print(c);
  Complex d = add(b, c);
  print(d);
  cout \langle \cdot \rangle abs(b) \langle \cdot \rangle endl;
  return 0;
```
}

A probléma az átláthatósággal van.

Nem ránézésre olvasható a kód.

母 ▶ ヨ ヨ ▶ ヨ ヨ ▶

 $\Omega$ 

#### Komplex szám jelenleg, main

```
int main(void) {
  Complex a;
  a.re = 0; a.in = 0;Complex b;
  b. re = 1; b. im = 2;Complex c = \text{times}(a, b);
  print(a);
  print(b);
  print(c);
  Complex d = add(b, c);
  print(d);
  cout \langle \cdot \rangle abs(b) \langle \cdot \rangle endl;
  return 0;
}
```
A probléma az átláthatósággal van.

Nem ránézésre olvasható a kód.

Azt szeretnénk, hogy olyan legyen komplex számokkal számolni, mintha float-ok lennének.

母 ▶ ヨ ヨ ▶ ヨ ヨ ▶

 $209$ 

```
class Complex {
private:
  float re;
  float im;
public:
  Complex();
  Complex(const Complex& other);
  Complex(float r);
  Complex(float r, float i);
  Complex add(Complex& other);
  Complex times(Complex& other);
  float abs();
  void print();
  \tilde{\text{Complex}}();
};
```
 $2990$ 

- 4 重 8 3 番 8

#### Új kulcsszavak:

- **class-al tudunk létrehozni új osztályt.**
- private adattagok/metódusok csak az osztálynak érhetõek el (belsõ, elrejtett mûködés)
- **public** adattagok/metódusok a külvilág számára is elérhetőek (ezekrõl késõbb részletesebben lesz szó)

```
int main(void) {
  Complex a;
  Complex b = Complex(1, 2);
  Complex c = a.times(b);
  a.print();
  b.print();
  c.print();
  (b.add(c)) .print();
  cout \langle\langle b.abs() \langle\langle endl;
  return 0;
}
```
 $2990$ 

 $\leftarrow \equiv$ - 4 重 8

```
int main(void) {
  Complex a;
  Complex b = Complex(1, 2);
  Complex c = a.time(s);
  a.print();
  b.print();
  c.print();
  (b.add(c)) .print();
  cout \langle\langle b.abs() \langle\langle endl;
  return 0;
}
```
Átláthatóbb egy fokkal, mint a struct-os megoldást

化重新润滑脂

 $209$ 

```
int main(void) {
  Complex a;
  Complex b = Complex(1, 2);
  Complex c = a.times(b);
  a.print();
  b.print();
  c.print();
  (b.add(c)) .print();
  cout \langle\langle b.abs() \langle\langle endl;
  return 0;
```
}

Átláthatóbb egy fokkal, mint a struct-os megoldást

化重新润滑脂

 $209$ 

De azért még nem az igazi.

```
int main(void) {
  Complex a;
  Complex b = Complex(1, 2);
  Complex c = a.times(b);
  a.print();
  b.print();
  c.print();
  (b.add(c)) .print();
  cout \langle\langle b.abs() \langle\langle endl;
  return 0;
```
}

Átláthatóbb egy fokkal, mint a struct-os megoldást

De azért még nem az igazi.

Kicsit késõbb képesek leszünk átdefiniálni az operátorokat, mint  $a + 6s$  \*, valamint megtanítani a cout-ot, hogy hogyan kell kiírni általunk definiált objektumokat.

ねゃ マミャマミ

Adattagokat és metódusokat a . (pont) operátorral érünk el.

つくへ

∍

- Adattagokat és metódusokat a . (pont) operátorral érünk el.
- Ha egy metódusnak nincsenek argumentumai akkor is ki kell tenni a zárójeleket híváskor.

 $\Omega$ 

- Adattagokat és metódusokat a . (pont) operátorral érünk el.
- Ha egy metódusnak nincsenek argumentumai akkor is ki kell tenni a zárójeleket híváskor.
- Amikor új objektumot készítünk, azt a megírt konstruktorokkal tehetjük.

- Adattagokat és metódusokat a . (pont) operátorral érünk el.
- Ha egy metódusnak nincsenek argumentumai akkor is ki kell tenni a zárójeleket híváskor.
- Amikor új objektumot készítünk, azt a megírt konstruktorokkal tehetjük.
- Ez a konstruktor például két float-ot vár.

```
Complex(float r, float i);
```
- Adattagokat és metódusokat a . (pont) operátorral érünk el.
- Ha egy metódusnak nincsenek argumentumai akkor is ki kell tenni a zárójeleket híváskor.
- Amikor új objektumot készítünk, azt a megírt konstruktorokkal tehetjük.
- Ez a konstruktor például két float-ot vár.

Complex(float r, float i);

Ez a default konstruktor (ha csak létrehozunk egy objektumot, de nem inicializáljuk, nem adunk neki értékeket). Complex();

 $209$ 

- <span id="page-33-0"></span>Adattagokat és metódusokat a . (pont) operátorral érünk el.
- Ha egy metódusnak nincsenek argumentumai akkor is ki kell tenni a zárójeleket híváskor.
- Amikor új objektumot készítünk, azt a megírt konstruktorokkal tehetjük.
- Ez a konstruktor például két float-ot vár.

Complex(float r, float i);

- Ez a default konstruktor (ha csak létrehozunk egy objektumot, de nem inicializáljuk, nem adunk neki értékeket). Complex();
- Ez pedig a copy konstruktor, ez hívódik meg, ha lemásolunk egy ilyen objektumot (például amikor átadjuk egy függvénynek).

```
Complex(const Complex& other);
```
母 ▶ イヨ ▶ イヨ ▶ │

 $\Omega$ 

- Adattagokat és metódusokat a . (pont) operátorral érünk el.
- Ha egy metódusnak nincsenek argumentumai akkor is ki kell tenni a zárójeleket híváskor.
- Amikor új objektumot készítünk, azt a megírt konstruktorokkal tehetjük.
- Ez a konstruktor például két float-ot vár.

Complex(float r, float i);

- Ez a default konstruktor (ha csak létrehozunk egy objektumot, de nem inicializáljuk, nem adunk neki értékeket). Complex();
- Ez pedig a copy konstruktor, ez hívódik meg, ha lemásolunk egy ilyen objektumot (például amikor átadjuk egy függvénynek).

Complex(const Complex& other);

A konstruktoroknak nincs visszatérési ér[té](#page-33-0)k[e.](#page-35-0)

 $QQ$ 

```
Complex::Complex() {
  re = 0;im = 0;
}
Complex::Complex(const Complex& other) {
  this->re = other.re;this-\geqim = other.im;
}
Complex::Complex(float r) {
  re = r:
  im = 0:
}
Complex::Complex(float r, float i) {
  re = r;
  im = i;
}
                                              押り メミメメミメー
```
 $2990$ 

重

Az adattagokat simán a nevükkel elérhetjük.

つくへ

∍

重  $\sim$ モミメ

- Az adattagokat simán a nevükkel elérhetjük.
- De referálhatunk az adott objektumunkra a this kulcsszóval, ez egy pointer az adott objektumra (pl az az objektum amin meg van hívva a metódus, vagy amit épp konstruálunk egy konstruktorral).

- Az adattagokat simán a nevükkel elérhetjük.
- **·** De referálhatunk az adott objektumunkra a this kulcsszóval, ez egy pointer az adott objektumra (pl az az objektum amin meg van hívva a metódus, vagy amit épp konstruálunk egy konstruktorral).
- A const kulcsszóról késõbb lesz szó.

- Az adattagokat simán a nevükkel elérhetjük.
- De referálhatunk az adott objektumunkra a this kulcsszóval, ez egy pointer az adott objektumra (pl az az objektum amin meg van hívva a metódus, vagy amit épp konstruálunk egy konstruktorral).
- A const kulcsszóról késõbb lesz szó.
- Annak a fontosságáról, hogy miért referenciaként adjuk át a copy konstruktorban a lemásolandó objektumot érdemes elgondolkodni.

Complex(const Complex& other);

- Az adattagokat simán a nevükkel elérhetjük.
- De referálhatunk az adott objektumunkra a this kulcsszóval, ez egy pointer az adott objektumra (pl az az objektum amin meg van hívva a metódus, vagy amit épp konstruálunk egy konstruktorral).
- A const kulcsszóról késõbb lesz szó.
- Annak a fontosságáról, hogy miért referenciaként adjuk át a copy konstruktorban a lemásolandó objektumot érdemes elgondolkodni.

Complex(const Complex& other);

Ha nem referenciaként adnánk át, akkor végtelen rekurzióként meghívná önmagát, hisz le kéne másolnia a stack-re a kapott Complex objektumot és azt ezzel a metódussal tudja csak.

```
Complex Complex::add(Complex& other) {
  return Complex(this->re + other.re, this->im + other.im);
}
```

```
Complex Complex::times(Complex& other) {
  float real = this->re * other.re - this->im * other.im;
  float imag = this->re * other.im + this->im * other.re;
  return Complex(real, imag);
}
float Complex::abs() {
  return sqrt(this->re * this->re + this->im * this->im);
}
void Complex::print() {
  cout << re << " + " << im << "i" << endl:
}
Complex::~Complex() {
}
                                                医细胞 医单位
                                                          \equiv
```
 $2990$ 

A :: operátorral tudunk osztályok névterébe belépni ezért kellett a függvénynevek elé a Complex::add, mert simán add függvény nincs. Az add amit meg szeretnénk itt írni az a Complex osztályban található metódus.

- A :: operátorral tudunk osztályok névterébe belépni ezért kellett a függvénynevek elé a Complex::add, mert simán add függvény nincs. Az add amit meg szeretnénk itt írni az a Complex osztályban található metódus.
- A ˜Complex() a destruktor. Ez akkor hívódik meg, amikor egy ilyen objektum megszûnik. Legyen ez azért mert automatikusan megszûnik, mert a blokkjának vége, vagy mert delete-el felszabadítottuk.

つくへ

- A :: operátorral tudunk osztályok névterébe belépni ezért kellett a függvénynevek elé a Complex::add, mert simán add függvény nincs. Az add amit meg szeretnénk itt írni az a Complex osztályban található metódus.
- A ˜Complex() a destruktor. Ez akkor hívódik meg, amikor egy ilyen objektum megszûnik. Legyen ez azért mert automatikusan megszûnik, mert a blokkjának vége, vagy mert delete-el felszabadítottuk.
- A destruktornak akkor van jelentõssége, ha dinamikusan foglalt adatszerkezetekkel dolgozik az osztályunk (például láncolt lista).

**Alban Alba** 

### Amit szeretnénk (legközelebb)

```
int main(void) {
  Complex a;
  Complex b = Complex(1,2);
  Complex c = a * b;
  cout << a << end1;
  cout << b << endl;
  cout << c << end1;
  cout << b + c << end1;
  cout \langle\langle b.abs() \langle\langle endl;
  return 0;
}
```
4 17 18

同 ▶ イヨ ▶ イヨ ▶ │

 $2990$ 

э

- <span id="page-46-0"></span>Mutass példát referenciára
- Mire való a this kulcsszó?
- Mi a default konstruktor?
- Mi a copy konstruktor?
- Mi a destruktor?

 $\Omega$